## **Aufgabe 18 Wareneingang verbuchen**

Die Bestellung wurde von Heinz Heinrich getätigt und nimmt Tage später die Ware entgegen. Erstellen Sie bitte zwei Wareneingänge.

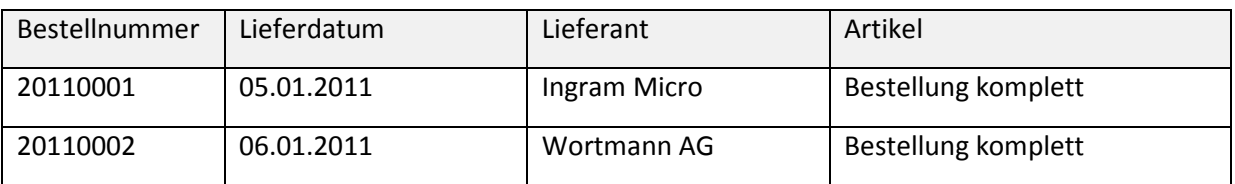